## **LAMPIRAN 2A – BORANG PENTADBIRAN PENGGUNA SISTEM PERAKAUNAN AKRUAN KERAJAAN NEGERI ( iSPEKS)**

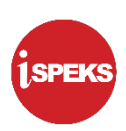

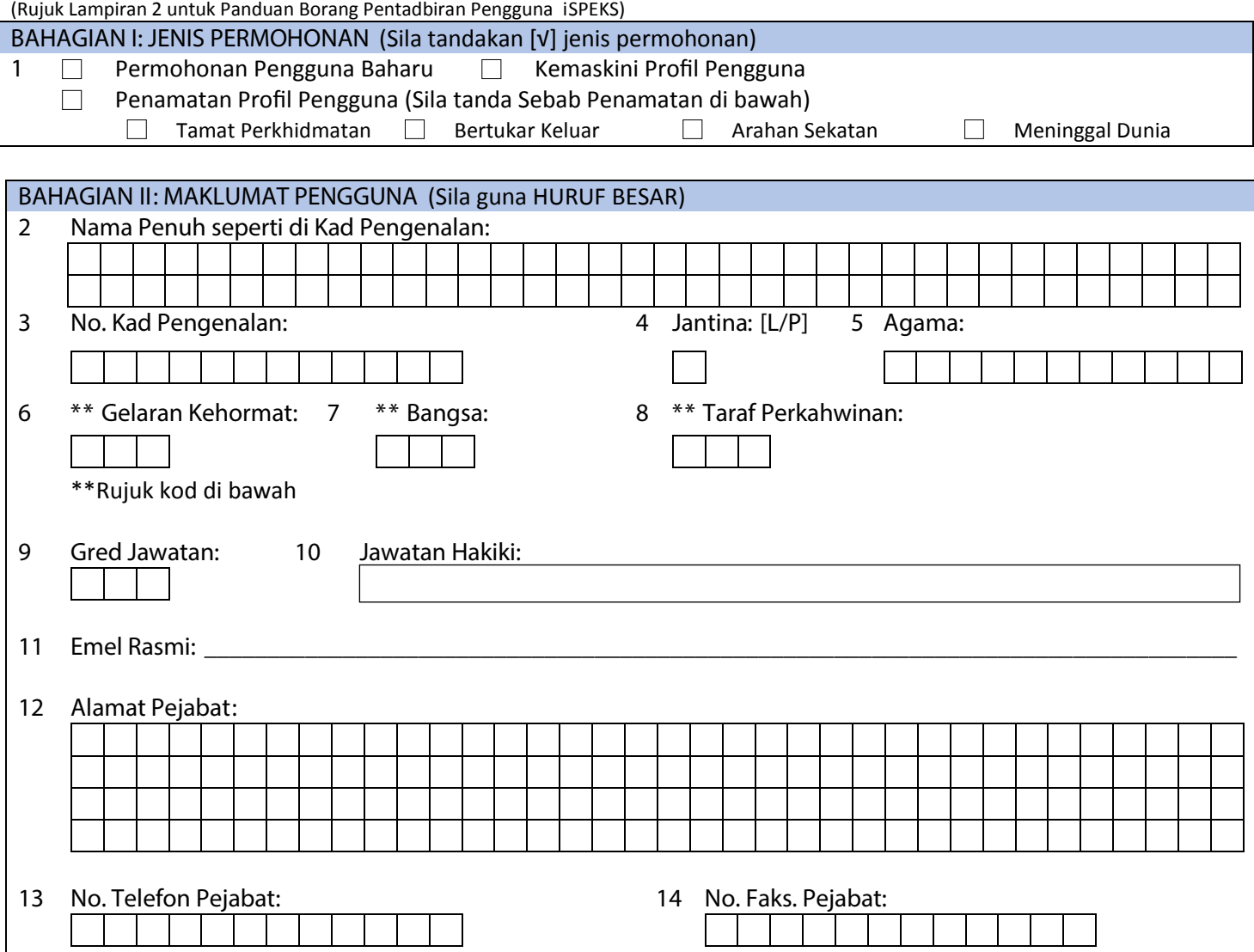

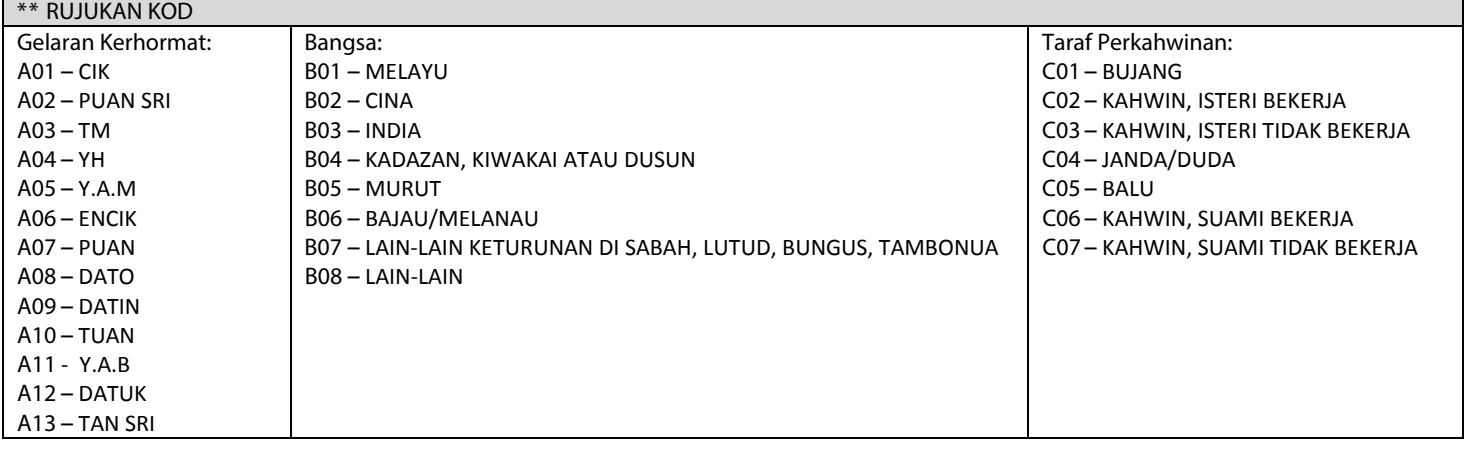

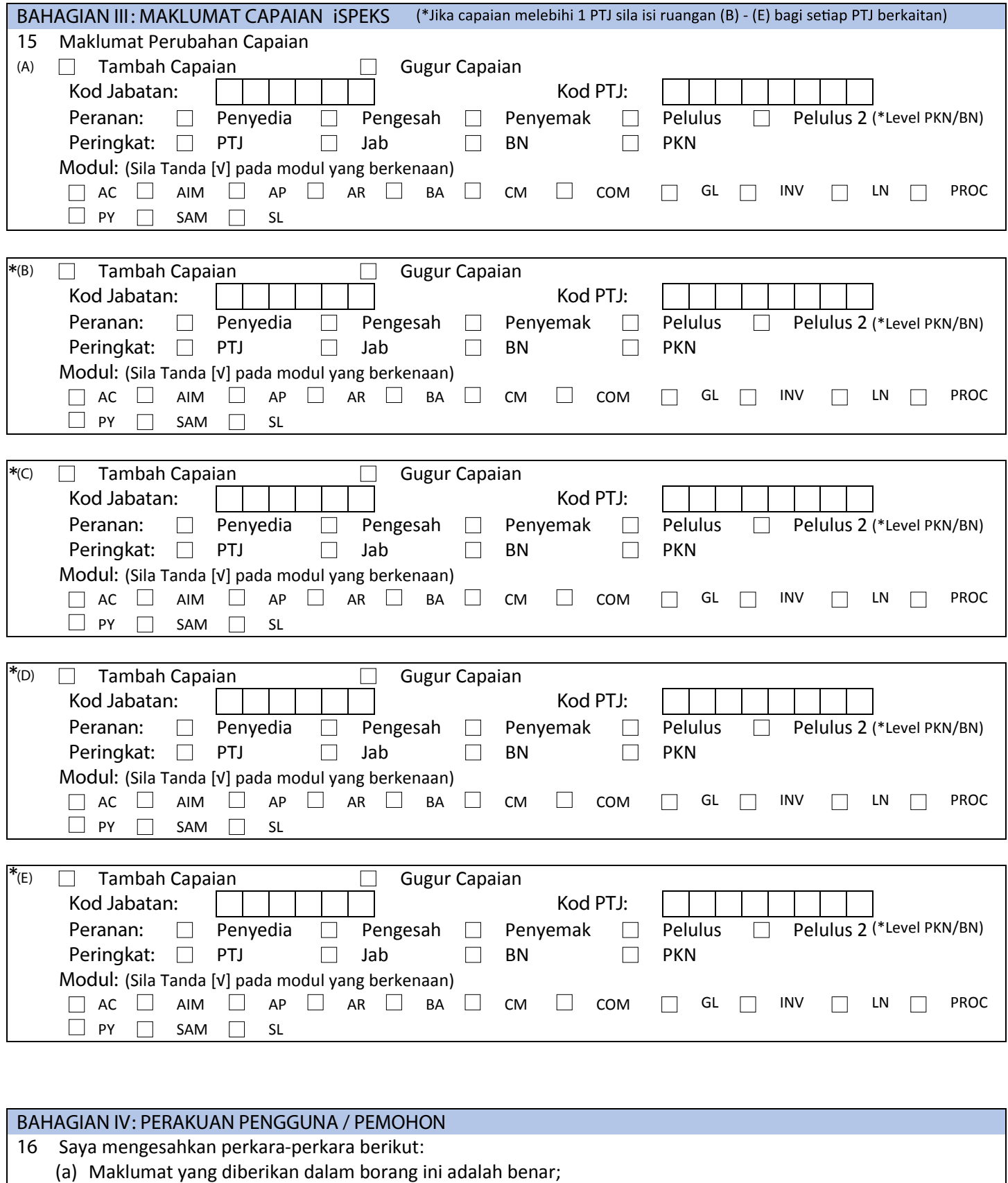

- (b) Bertanggungjawab ke atas permohonan ini;
- (c) Mematuhi Polisi dan Prosedur Pentadbiran dan Penggunaan iSPEKS; dan
- (d) Mematuhi peraturan dan pekeliling tatacara kewangan Kerajaan.

……………………………………………………………………….. Tandatangan Pengguna / Pemohon

Tarikh: \_\_\_\_\_\_\_\_\_\_\_\_\_\_\_\_\_\_\_\_\_\_\_\_\_\_\_\_\_\_\_\_\_\_

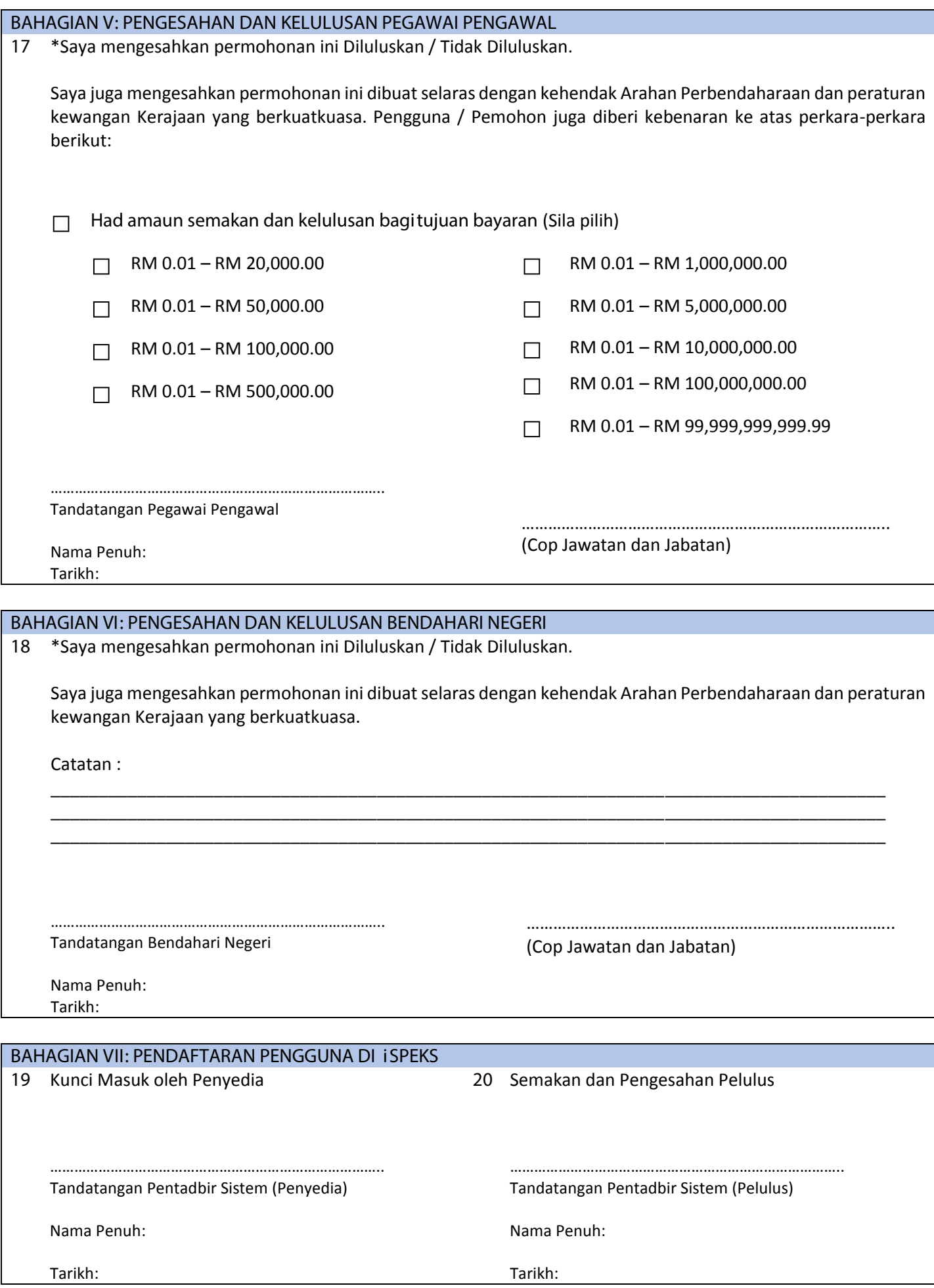